# **EE**: Using Icons in Second Site

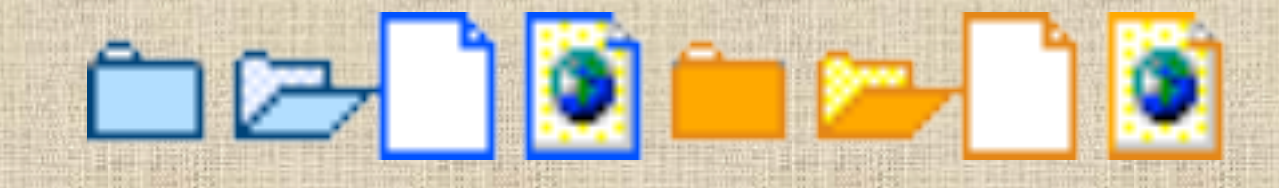

Ottawa TMG-UG 16 Oct 2011

Mike More

Sunday, 16 October, 11

 $\equiv$ 

and a

# Background

SS v2 - excluded and living

### Children of Myrtle A Bowen and (?) Walker

- o Iola Gertrude **Walker** (excluded)18,19
- o Eugene Keith **Walker** (living)20,21

- SS v3 Icons
- SS v4 Icons

# Icons in Second Site 3 & 4

Descendants of the Immigrant Roger Billings of Milton Mass., updated 21 Aug 2011

This is not a complete list but only the readily available family members found using resources on the Internet and at local Ottawa resources such as the City of Ottawa Archives and Library & Archives Canada.

Person Page - 10

**Main Page** Surname Index | Master Index | Legend

### Raymond Valburg<sup>1,2</sup>

M. b. 6 November 1909, d. 22 April 1970

Raymond Valburg was born on 6 November 1909 s/o William Valburg and Christina Stiger.<sup>3,1</sup> He married Edith Jean Ingalsbe, daughter of Edwin S Ingalsbe and Lucy Victoria Irish, on 13 June 1931.<sup>1,4,3</sup> Raymond Valburg died on 22 April 1970 at Jackson County, Oregon, USA.<sup>2</sup>

#### Children of Raymond Valburg and Edith Jean Ingalsbe

- o <sup>⊙</sup> Nila Jean Valburg<sup>3</sup>
- o <sup>O</sup> Marion Darrell Valburg<sup>3</sup>
- o <sup>O</sup> Beverly Ray Valburg<sup>3</sup>

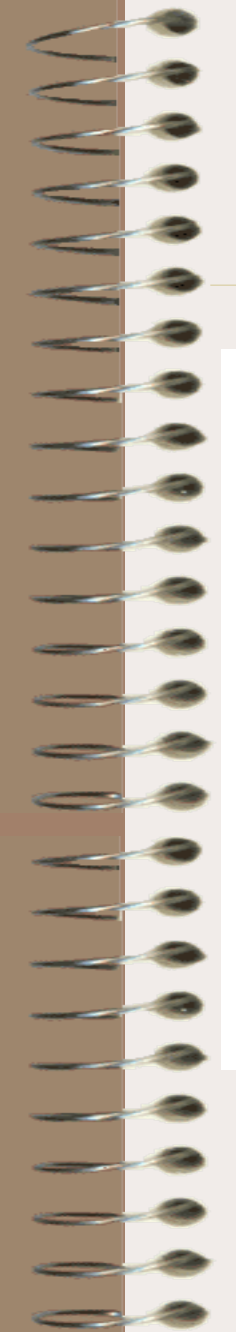

Icons can be used to indicate information about a person in your Second site display

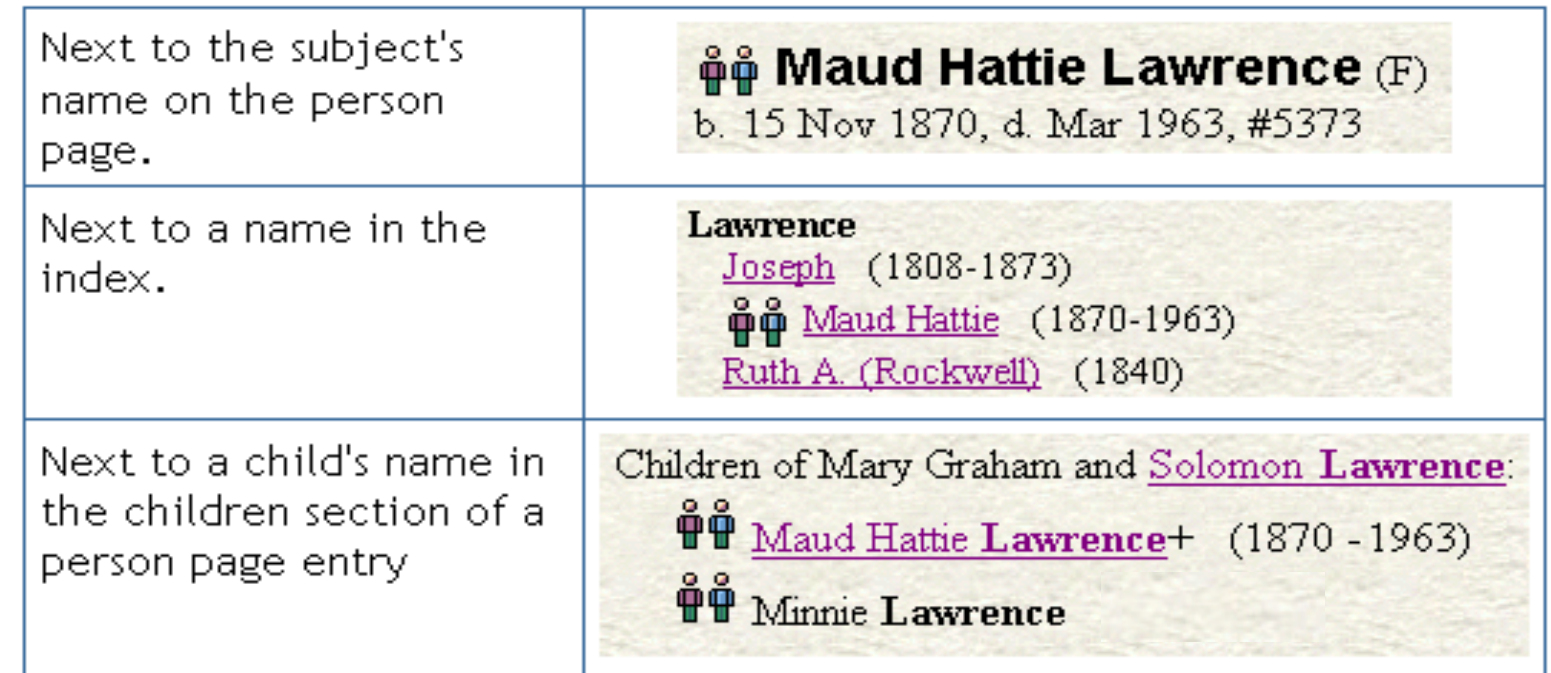

• Can go before (as shown) or after the name

- Icons are controlled via a flag field and a context. Second Site uses the value of a flag to determine which icon to show for a particular person.
- Example: http://tmg.reigelridge.com/ related-by.htm

# **Types of Icons**

#### Sex Flag

- You can use any icons you like with Second Site.
- F Female (sexf.gif)  $\mathsf{Q}$ F - Female (sexf-pink.gif) Q ♂ M - Male (sexm.gif) ರ'। M - Male (sexm-blue.gif) Ç ? - Unknown (sexgm.gif)

#### Living Flag

- N Not living (livingn-1.gif) Ո∣
- A. N - Not living (livingn-2.gif)

#### Multibirth Flag

For the Multibirth flag, omit multibirthn.gif if you want to avoid having an icon for everyone.

- N Single Birth (multibirthn.gif) Å
- ΦÅ 2 - Twins (multibirth2.gif)
- ₩Å  $|3$  - Triplets (multibirth 3.gif)

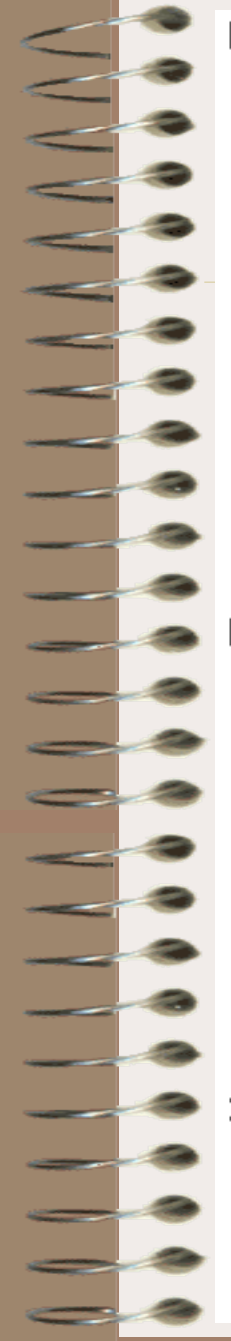

### Line Accent Color Icons

Sets of icons of the same shape with color variations.

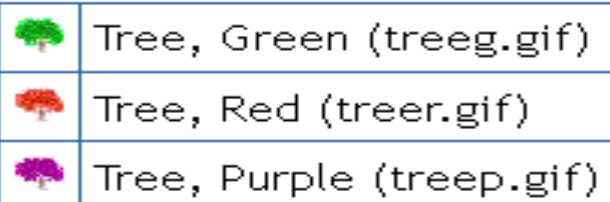

⊜ Tree, Yellow (treey.gif)

Tree, Blue (treeb.gif)

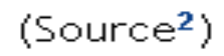

### Pedigree Icons

-61 Pedigree, black, left-to-right (pedblacklr.gif)

 $\rightarrow$ Pedigree, black, right-to-left (pedblackrl.gif)

А. Pedigree, black, top-to-bottom (pedblacktb.gif)

ゼ Pedigree, black, bottom-to-top (pedblackbt.gif)

 $(Source<sup>3</sup>)$ 

### 3rd Party Icon Libraries

You'll find many icon files and other graphics via the following links.

- IconBAZAAR a" (Mostly larger icons; could be resized)
- **fg-a.com** of (Mostly larger icons; could be resized)

# Note

Many TMG flag fields include the value "?" to mean unknown or unset.

A question mark is not a valid file name character on many systems, so Second Site converts the "?" to "qm".

living n.gif For people with Living=N livingy.gif For people with Living=Y livingqm.gif For people with Living=?

# Note

If there are hundreds of images on a page, as might happen if an icon is assigned to everyone on an index page, Microsoft Internet Explorer will sometimes fail to display the image.

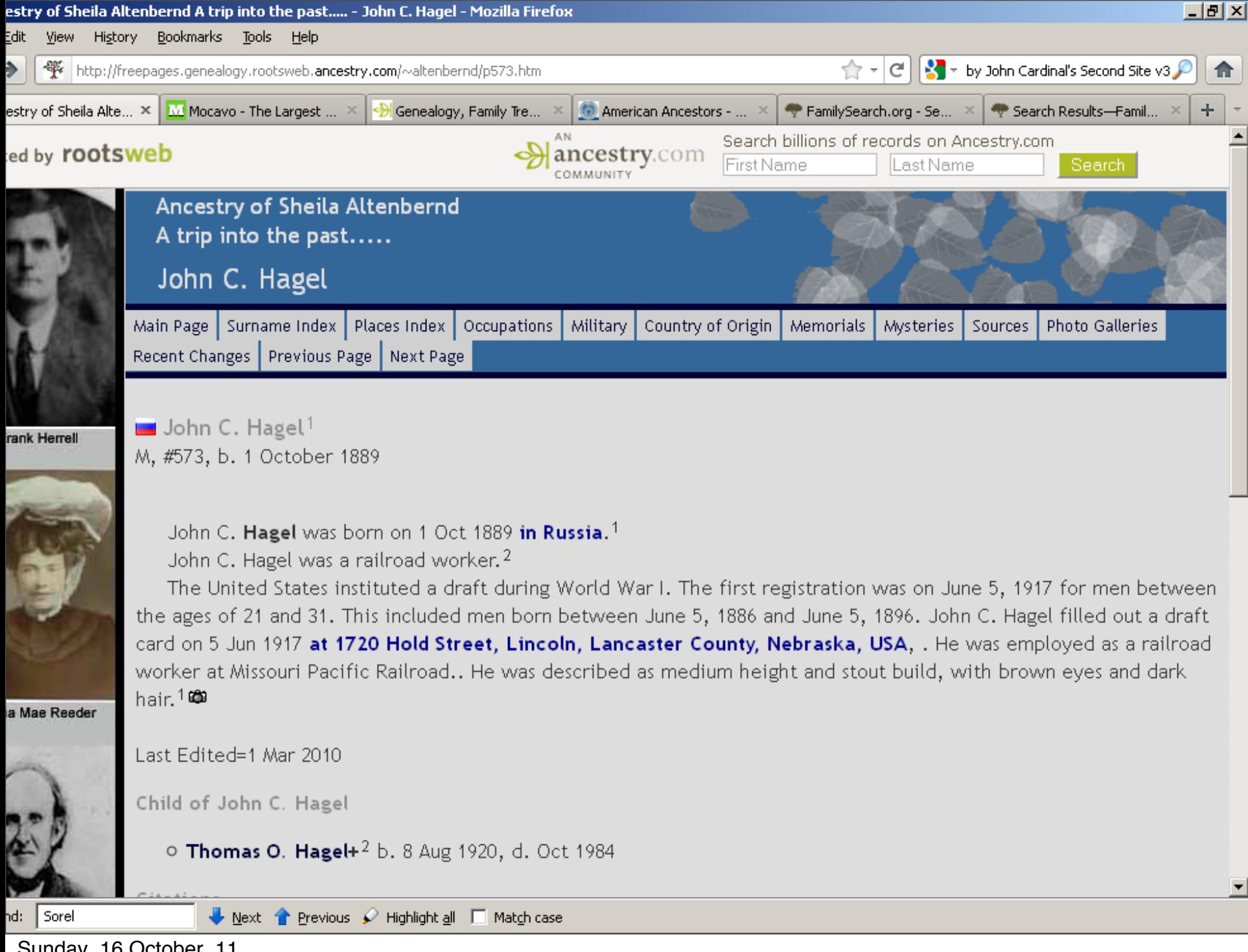

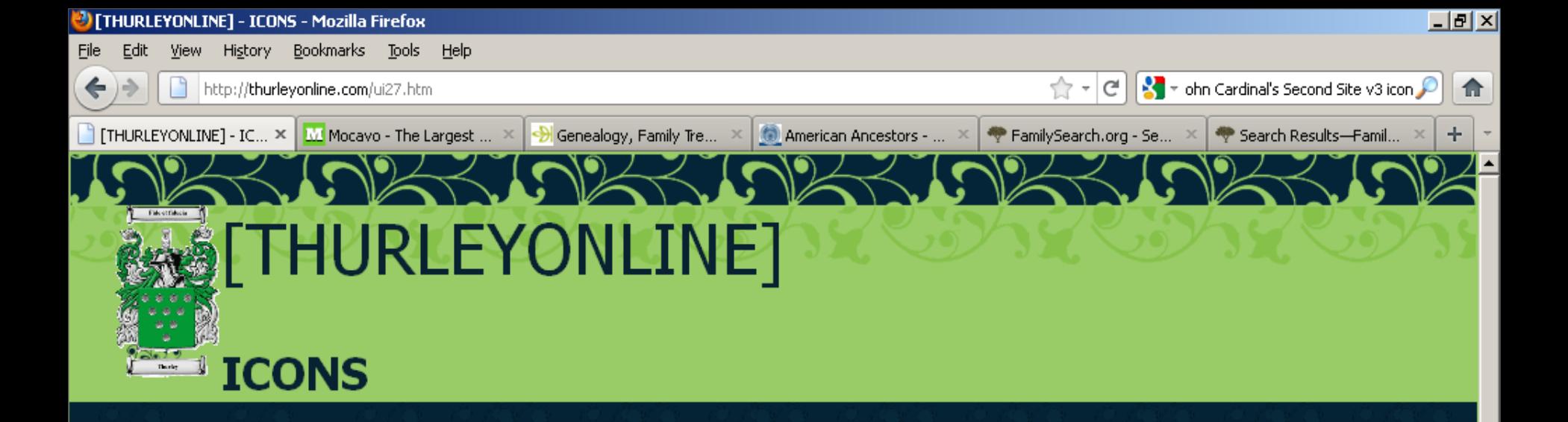

Was in a military service during World War1. **MAIN PAGE** was in a military service during World War 2. PRIVACY Was a prisoner of war during a major conflict. Was killed in action during a major conflict. **SURNAME INDEX CHARTS** Served military service, not in WW1 or WW2 or not necessarily in any military conflict. **IMAGES** MILITARY SERVICE **ICONS** THE ENGLISH CONVICT SYSTEM THE THURLEY CONVICTS **CONVICT TRIALS** ORIGON DE THURLEY. Next Previous / Highlight all I Match case  $\times$  Find: Sorel

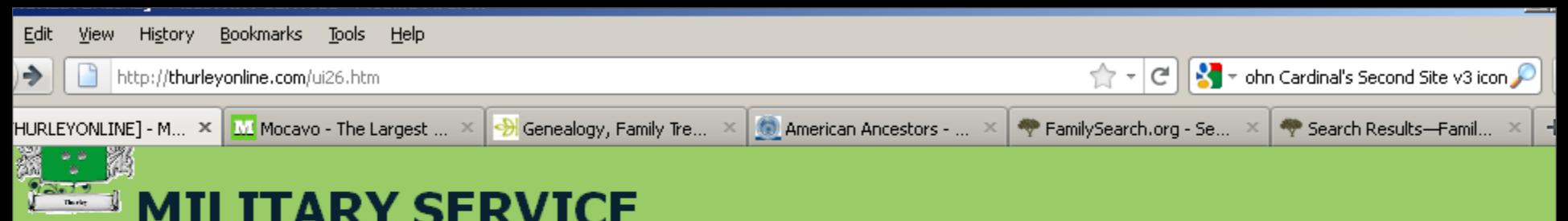

### **MILITARY SERVICE**

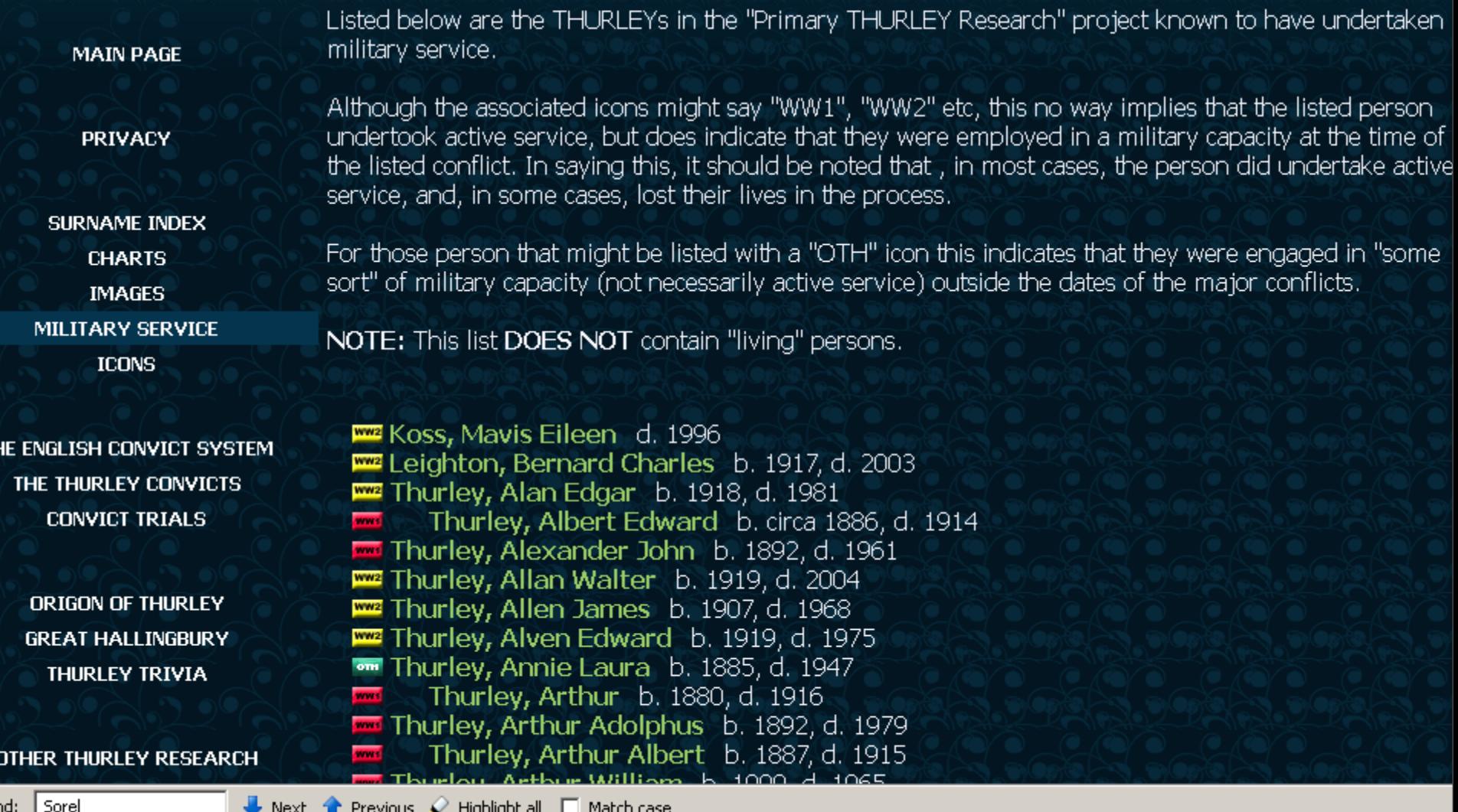

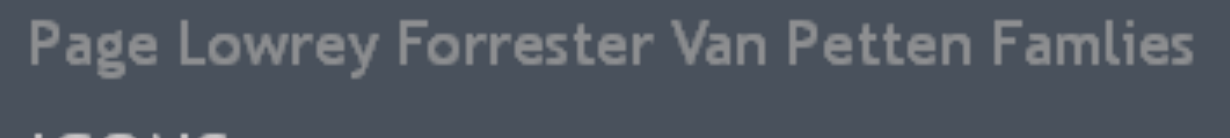

### **ICONS**

Home Page || Main Page || Surname Index || Master Index

**Place Index** 

<sup>●●</sup> DNA Match but no connection to my Pages (Yet)

**©** Click on ICON to see image

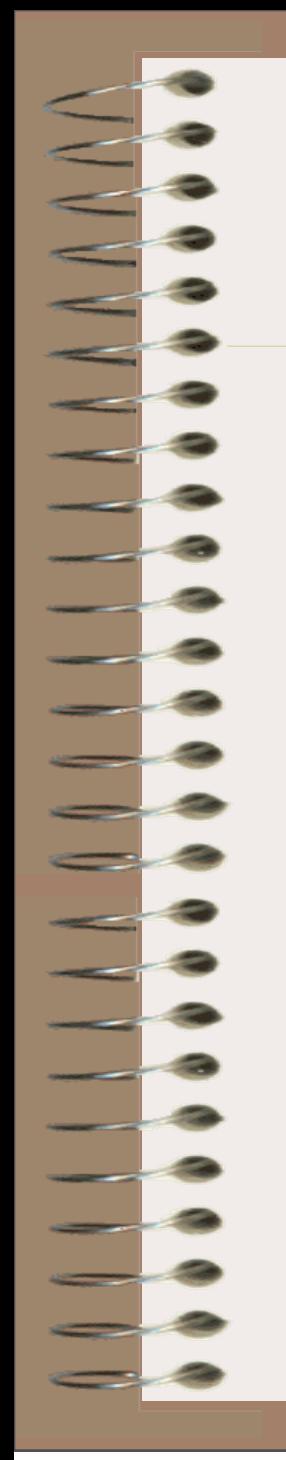

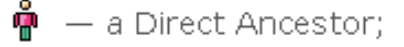

- $\hat{\phi}$   $\hat{\phi}$   $-$  a Sibling of a Direct Ancestor;
- $\mathring{\mathbf{H}}$  a more distant Cousin;
- $\frac{26}{100}$  a Spouse of a Cousin, or a non-blood-related Spouse of an Ancestor.

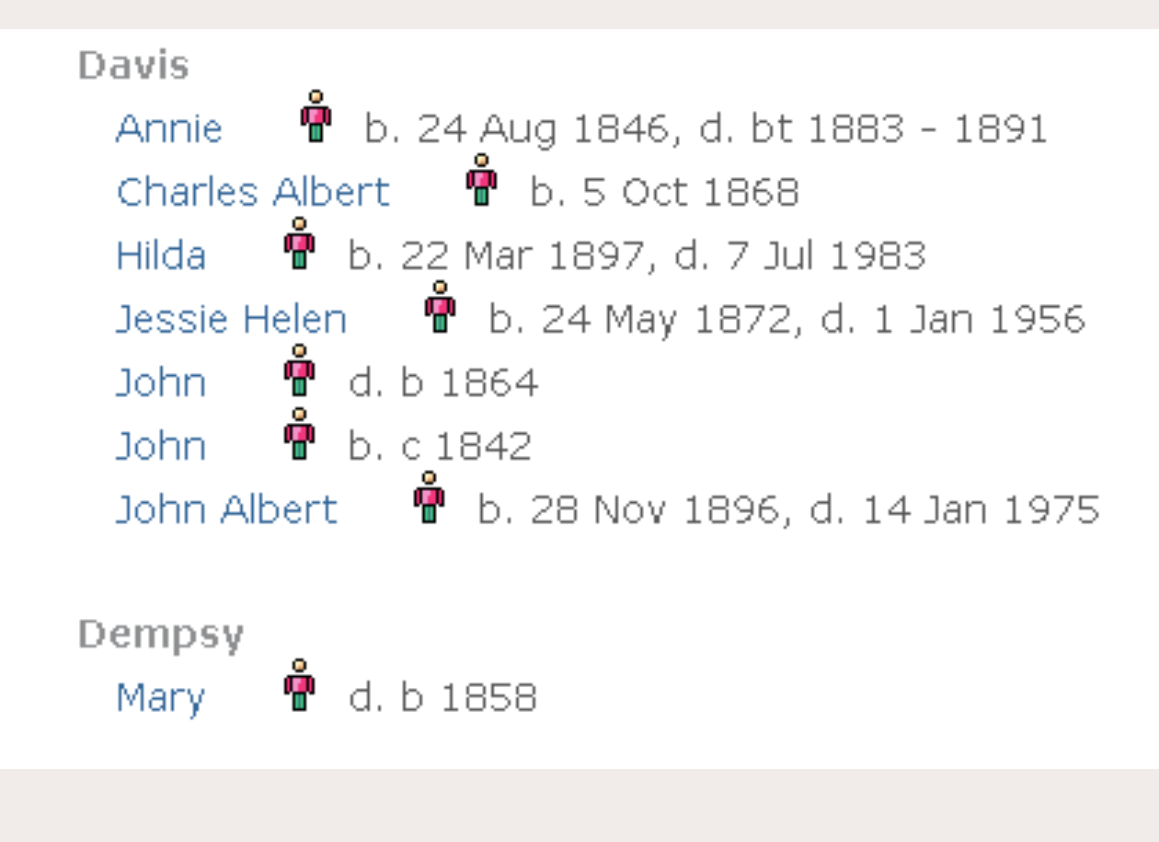

Sunday, 16 October, 11

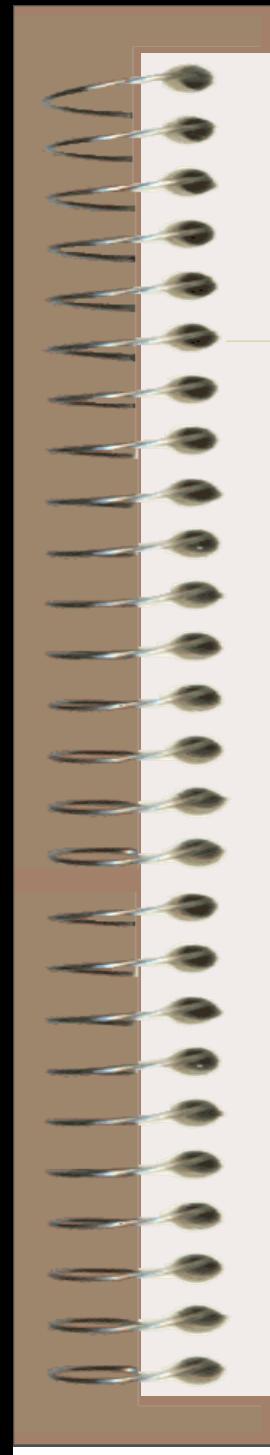

- $\ddot{\phi}$  a Direct Ancestor:
- $\hat{\phi}$   $\hat{\phi}$   $-$  a Sibling of a Direct Ancestor;
- $\frac{d}{dt}$  a more distant Cousin;
- $\frac{26}{10}$  a Spouse of a Cousin, or a non-blood-related Spouse of an Ancestor.

### Richard Brandis1 ♥

ID# 444

Children with an unknown spouse

- 1. Mary Brandis  $\mathring{\mathbf{\Phi}}\mathring{\mathbf{\Phi}}^1$
- 2. Christopher Brandis **ซึซ**ิ1

Children with Elizabeth (?)

- 1. John Brandis 曾曾1
- 2. Thomas **Brandis**+  $\mathbf{P} \cdot (6 \text{ May } 1709 13 \text{ Jan } 1788)$

### **OUR FAMILY LINES**

AUSTIN, BRIGHT, BURGESS, CHAMBERS, CHIVELL, COSSART, CRAWFORD, DIXON, EYLES, FRENCH, GILLIS/GILLIES,HOOPER,JEFFERIS,JONES,LOWER,MADDERN,MCGREGOR,ROBINSON, STAINES,WERNER,WOODS and others.

### What do the Icons Mean?

Main Page Surname Index Family Charts The Immigrant Ancestors Photo Gallery Do you Recognise Anyone? What do the Icons Mean? Latest Updates

- Austin Line: Includes Austin, Werner, French, Baker, Albig, Hooper, Burgess & accociated families and persons. Ļ.
- Chambers Line: Includes Chambers, Jefferis, Bright, Lockwood and associated families and persons. ٠
- Maddern Line: Includes the Maddern, Gillis/Gillies, Cossart, Eyles, Robinson and associated families and persons.
- Staines Line: Includes Staines, Sydie, Crawford, Woods, Fleet, McGregor, Stuart and associated Families & Persons 鴨
- Person not related, but of interest ٩Ņ
- Immigrated to Australia Φ
- $\mathring{\mathbf{H}}$  $\mathring{\mathbf{H}}$  Twins
- 6 Served in the Defence Force - Army, Airforce, Navy
- P Pioneer of the Toowoomba/Crows Nest District or descendant
- £. Photos
- **Additional Photos** Ф
- $\mathcal{L}_\mathbf{a}$ Chart

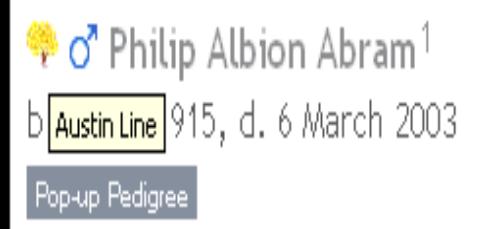

Philip Albion Abram was born on 6 May 1915 in Newport Baghel, Buckinghamshire.<sup>1</sup> He was the son of Philip Abram and Gertrude **Eden.**<sup>1</sup> Philip Albion Abram died on 6 March 2003 in Reading at age 87.<sup>1</sup>

### Citations

1. [S335] Merriott Family Genealogy - Sue Osborne, online http://www.merriottfamiliesgenealogy.net/index.htm a, Julia Maine.

<sup>●</sup> ♀ Catherine Acar

### Charts

### **Descendants of Thomas Cossart**

Catherine Acar married Estienne Cossart Bourgeois, son of Jacques Cossart and Marguerite Toustain.

Child of Catherine Acar and Estienne Cossart Bourgeois

### O Estienne Cossart The Third+ b. 1606

### Demo

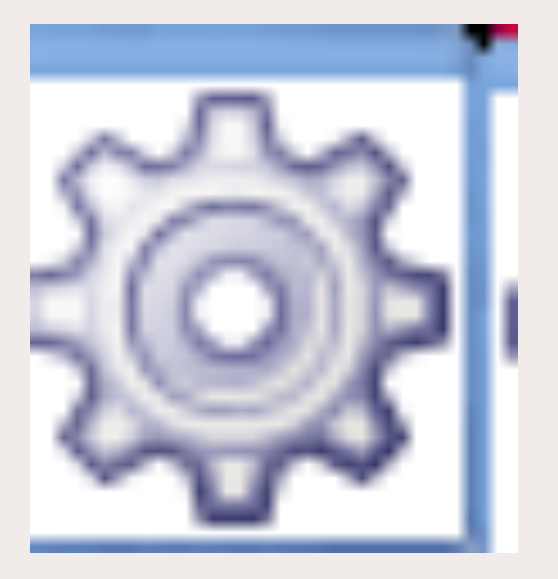

Sunday, 16 October, 11

 $\frac{\textcolor{red}{\textbf{--}}\textcolor{blue}{\textcolor{blue}{\bullet}}}{\textcolor{blue}{\textbf{--}}\textcolor{blue}{\textcolor{blue}{\bullet}}}$